# Szczegółowe wymagania dla oprogramowania

Data wydania: 2023.10.01 (v2)

Merit ERP (wersja 23.25) MacroBASE (wersja 23.25)

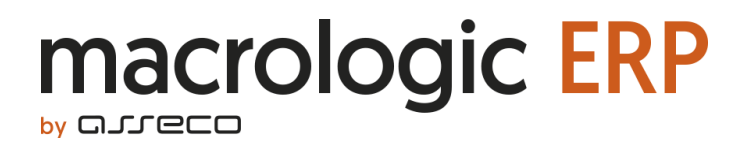

Wszelkie prawa autorskie do niniejszego dokumentu oraz informacji w nim zawartych, w tym do elementów graficznych, niezastrzeżone przez podmioty trzecie, stanowią wyłączną własność Asseco Business Solutions S.A. z siedzibą w Lublinie, ul. Konrada Wallenroda 4c. Wszelkie informacje zawarte w niniejszym dokumencie stanowią tajemnicę przedsiębiorstwa Asseco Business Solutions S.A. w rozumieniu ustawy z dnia 16 kwietnia 1993 r. o zwalczaniu nieuczciwej konkurencji i podlegają ochronie prawnej. Wykorzystywanie w jakikolwiek sposób, ujawnianie, rozpowszechnianie w całości lub w części, przekazywanie osobom trzecim kopiowanie bez uprzedniej pisemnej zgody Asseco Business Solutions S. A. jest zabronione. Wszelkie osoby, które weszły w posiadanie niniejszego dokumentu zobowiązane są do przestrzegania niniejszej klauzuli.

20231011.1153.47

# SPIS TREŚCI

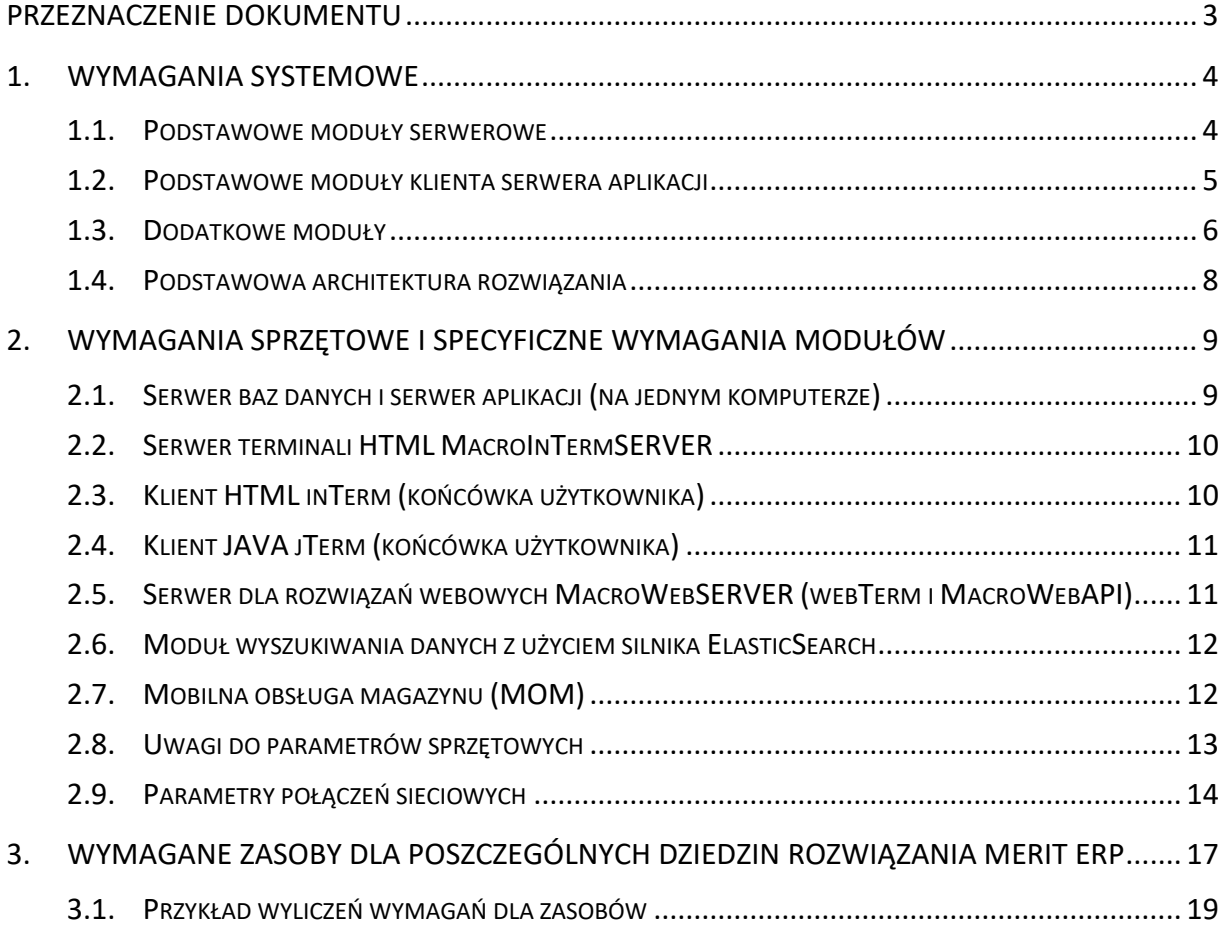

### <span id="page-2-0"></span>Przeznaczenie dokumentu

Dokument opisuje

- wymagania systemowe i sprzętowe dla oprogramowania MacroBASE
- zalecaną konfigurację poszczególnych modułów oprogramowania
- wymagania początkowe zasobów pakietu Merit ERP
- szacunkowy przyrost zajętości zasobów dla pakietu Merit ERP

## <span id="page-3-0"></span>1. Wymagania systemowe

#### <span id="page-3-1"></span>1.1. Podstawowe moduły serwerowe

- Serwer baz danych (MacroSERVER)
- Serwer aplikacji (MacroAppSERVER)
- Serwer terminali HTML (MacroInTermSERVER)

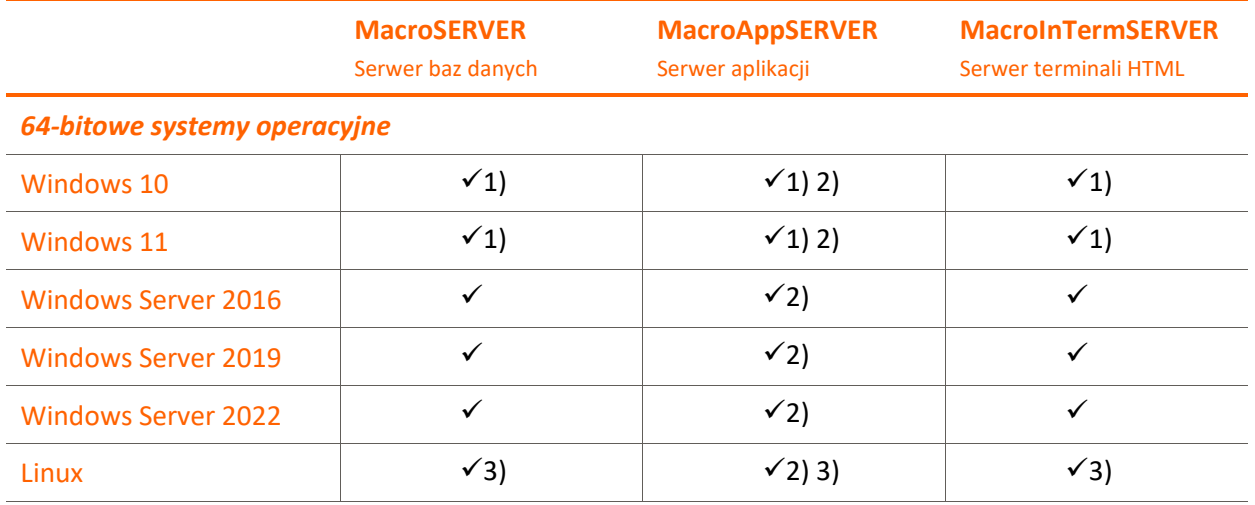

1) wersje desktopowe nie są zalecane w środowisku produkcyjnym ze względu na wydajność

2) serwer aplikacji i serwer baz danych muszą być zainstalowane na tym samym komputerze

3) wymagania dodatkowe: jądro systemu w wersji 2.4.0 lub nowszej, **biblioteka glibc w wersji 2.17** lub wyższej

#### 1.1.1. Uwagi

- Klient jest zobowiązany do zapewnienia sobie odpowiednich zezwoleń (licencji) na korzystanie z programów stron trzecich, niezależnie od tego, czy Asseco Business Solutions S.A. pośredniczył w udzieleniu takich zezwoleń lub w jakikolwiek sposób doradzał w przedmiocie ich uzyskania. Strony wyłączają całkowicie odpowiedzialność odszkodowawczą Asseco Business Solutions S.A. za skutki spowodowane nieuzyskaniem lub uzyskaniem w nieodpowiednim zakresie wyżej wymienionych zezwoleń przez Klienta.
- W przypadku rozwiązań serwerowych opartych na platformie Microsoft Windows Server **klient musi posiadać wymaganą ilość licencji dostępowych do serwera** (tzw. Microsoft Windows Server CAL). Zgodnie z warunkami licencji (EULA) należy licencjonować każdy dostęp użytkownika/urządzenia do serwera.
- Wszystkie kluczowe elementy rozwiązania są udostępniane w wersji 64-bitowej. Sterowniki ODBC/JDBC udostępniane są w wersjach 32-bitowej i 64 bitowej.
- MacroSERVER pozwala zarządzać maksymalnie 8191 jednoczesnymi sesjami użytkowników serwera baz danych.

• Serwer aplikacji oraz serwer terminali HTML korzystają z oprogramowania Java (AdoptOpenJDK wersja 11 w architekturze 64-bitowej). Wykorzystywana jest własna, niezależna instalacja tego środowiska. Środowisko Java zainstalowane w systemie nie jest wykorzystywane i wymagane. Instalacja serwerowa w środowisku Windows zawiera również 32-bitową wersję oprogramowana Java, które może być wykorzystane do uruchamiania modułów firm trzecich.

Szczegółowe informacje i wymagania dla oprogramowania Java 11 można znaleźć na stronie: [https://adoptopenjdk.net.](https://adoptopenjdk.net/index.html)

• Uruchamianie w środowisku wirtualnym: Serwer baz danych (MacroSERVER), serwer aplikacji (MacroAppSERVER) oraz serwer terminali HTML (MacroInTermSERVER) **mogą być uruchamiane w środowisku wirtualnym**.

### <span id="page-4-0"></span>1.2. Podstawowe moduły klienta serwera aplikacji

- Klient HTML działający w przeglądarce internetowej (inTerm)
- Klient JAVA (jTerm)
- Moduł obsługi urządzeń dla klienta HTML (inDevice)

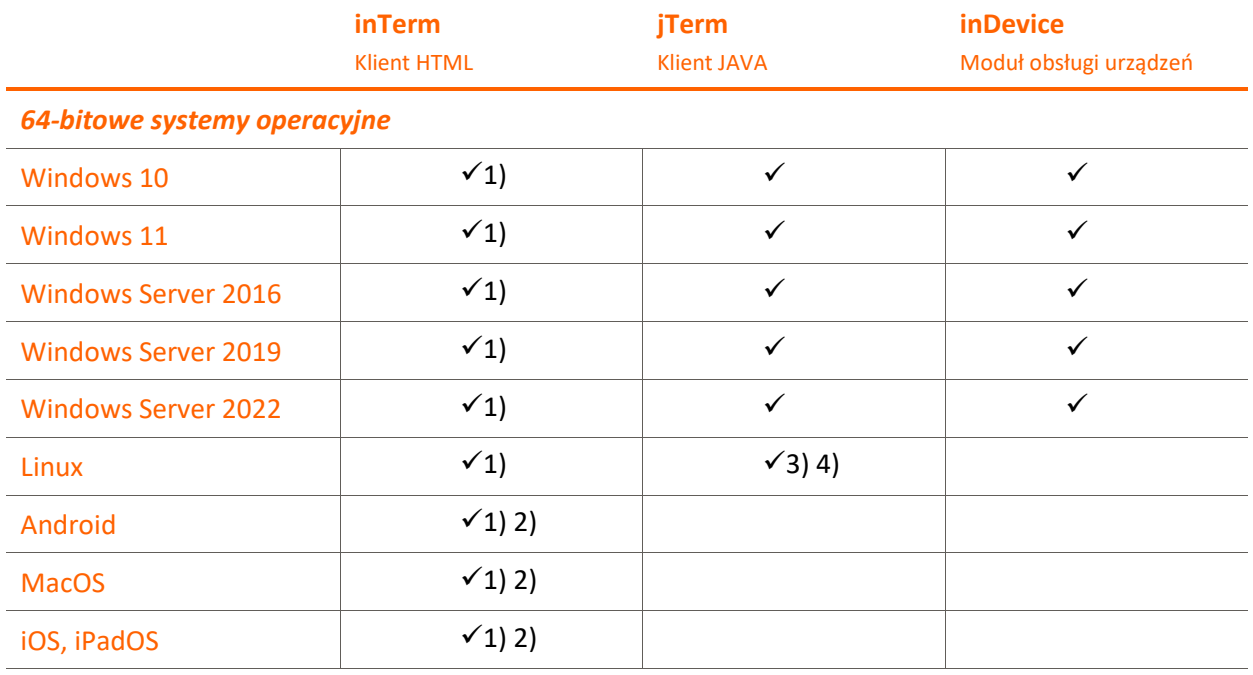

1) inTerm pracuje w przeglądarce internetowej

2) wersja obsługiwanego systemu operacyjnego zależy od obsługiwanych minimalnych wersji przeglądarek internetowych

3) wymagania dodatkowe: jądro systemu w wersji 2.4.0 lub nowszej, **biblioteka glibc w wersji 2.17** lub wyższej

4) jTerm pracuje w środowisku graficznym X Window System

#### 1.2.1. Uwagi

- Klient jest zobowiązany do zapewnienia sobie odpowiednich zezwoleń (licencji) na korzystanie z programów stron trzecich, niezależnie od tego, czy Asseco Business Solutions S.A. pośredniczył w udzieleniu takich zezwoleń lub w jakikolwiek sposób doradzał w przedmiocie ich uzyskania. Strony wyłączają całkowicie odpowiedzialność odszkodowawczą Asseco Business Solutions S.A. za skutki spowodowane nieuzyskaniem lub uzyskaniem w nieodpowiednim zakresie wyżej wymienionych zezwoleń przez Klienta.
- jTerm i inDevice korzystają z oprogramowania Java (AdoptOpenJDK wersja 11 w architekturze 64-bitowej). Wykorzystywana jest własna, niezależna instalacja tego środowiska. Środowisko Java zainstalowane w systemie nie jest wykorzystywane i wymagane. Instalacja klienta w środowisku Windowszawiera również 32-bitową wersję oprogramowana Java, które może być wykorzystane do uruchamiania modułów firm trzecich.

Szczegółowe informacje i wymagania dla oprogramowania Java 11 można znaleźć na stronie: [https://adoptopenjdk.net.](https://adoptopenjdk.net/index.html)

- Wymagania techniczne niezbędne do złożenia podpisu elektronicznego:
	- $\circ$  oprogramowanie "middleware" wykorzystujące interfejs PKCS#11 (w wersji 2.01 lub wyższej) lub Microsoft CryptoAPI,
	- o czytnik kart kryptograficznych zgodny ze specyfikacja PC/SC,
	- o karta współpracująca z dowolnym, standardowym czytnikiem kart zgodnym z PC/SC.
- W przypadku wykorzystania mechanizmów, takich jak:
	- o eksport danych do arkusza kalkulacyjnego,
	- $\circ$  tworzenie autoraportu w postaci arkusza kalkulacyjnego lub arkusza kalkulacyjnego z tabelą przestawną,
	- o tworzenie dokumentów na podstawie szablonów w aplikacji Merit ERP,
	- o budżetowanie w aplikacji Merit ERP (dziedzina CTR Controlling).

oprogramowanie klienta wymaga zainstalowania pakietu Microsoft Office 365 (lub innej kompatybilnej z użytymi funkcjonalnościami wersji pakietu Microsoft Office). W przypadku dokumentów kadrowych konieczne jest zainstalowanie sterownika ODBC na serwerze.

- Do mechanizmu raportowania w Merit ERP (dziedzina CTR Controlling) wymagany jest serwer Qlik Sense lub MS SQL Standard.
- Wymagania dla dodatku do programu Outlook:
	- o Microsoft Outlook 365 w wersji desktop,
	- o Dostęp do usług sieciowych MacroWebAPI z programu Outlook
	- o Uprawnienie do instalacji dodatków do pakietu Microsoft Office

#### <span id="page-5-0"></span>1.3. Dodatkowe moduły

- Serwer dla rozwiązań webowych (klient webowy webTerm i mechanizm integracyjny MacroWebAPI) MacroWebSERVER
- Server Qlik Sense do prezentacji wykresów i analiz
- Mobilny magazyn Web Services
- Moduł wyszukiwania danych z wykorzystaniem silnika ElasticSearch w wersji 7.2

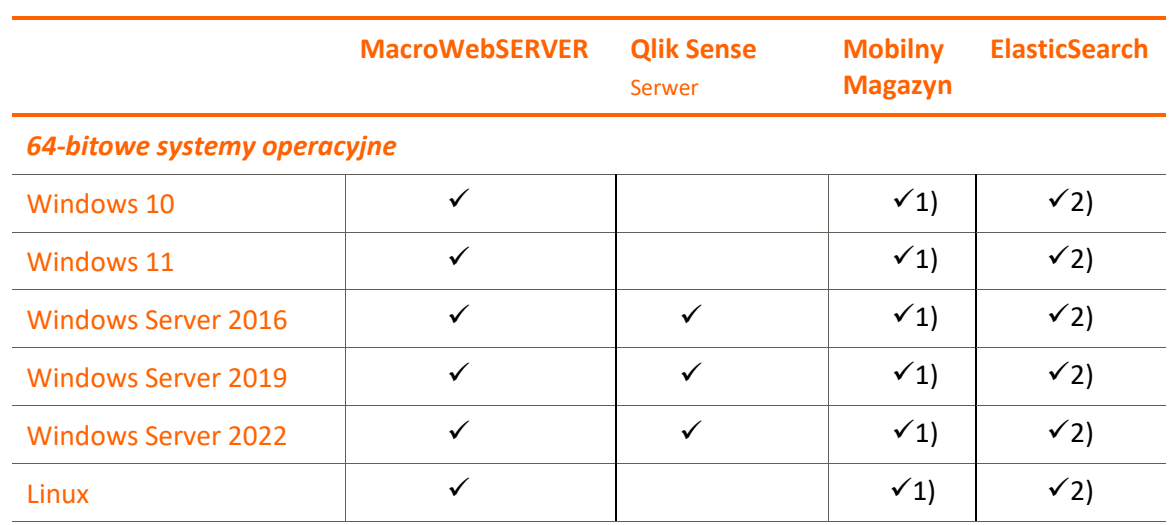

1) Wymaga serwera HTTP Tomcat co najmniej w wersji 8.5.x

2) Wymaga serwera ElasticSearch (7.2)

#### 1.3.1. Uwagi

- Klient jest zobowiązany do zapewnienia sobie odpowiednich zezwoleń (licencji) na korzystanie z programów stron trzecich, niezależnie od tego, czy Asseco Business Solutions S.A. pośredniczył w udzieleniu takich zezwoleń lub w jakikolwiek sposób doradzał w przedmiocie ich uzyskania. Strony wyłączają całkowicie odpowiedzialność odszkodowawczą Asseco Business Solutions S.A. za skutki spowodowane nieuzyskaniem lub uzyskaniem w nieodpowiednim zakresie wyżej wymienionych zezwoleń przez Klienta.
- W przypadku rozwiązań serwerowych opartych na platformie Microsoft Windows Server klient musi posiadać wymaganą ilość licencji dostępowych do serwera (tzw. Microsoft Windows Server CAL). Zgodnie z warunkami licencji (EULA) należy licencjonować każdy dostęp użytkownika/urządzenia do serwera.
- MacroWebSERVER korzysta z oprogramowania Java (AdoptOpenJDK wersja 11 w architekturze 64-bitowej). Wykorzystywana jest własna, niezależna instalacja tego środowiska. Środowisko Java zainstalowane w systemie nie jest wykorzystywane i wymagane.

Szczegółowe informacje i wymagania dla oprogramowania Java 11 można znaleźć na stronie: [https://adoptopenjdk.net.](https://adoptopenjdk.net/index.html)

- Dla klienta webowego webTerm rekomendujemy następujące przeglądarki internetowe:
	- o Google Chrome, Edge (bieżące wersje)
- Ze względu na ryzyko rywalizacji o kluczowe zasoby serwera, zaleca się instalację Qlik Sense na oddzielnej od MacroSERVERa i MacroAppSERVERa maszynie. Szczegółowe wymagania sprzętowe Qlik Sense opisane są w dokumencie "System requirements for Qlik Sense Enterprise" dostępnym pod adresem [http://help.qlik.com.](http://help.qlik.com/)
- Pomoc kontekstowa będzie działać w następujących przeglądarkach:
	- o Zalecane: Google Chrome, Firefox, Edge, Safari (bieżące wersje)
- B2B, B2C, Rodo Utility, Businesslink, Portal HR będą działać w następujących przeglądarkach internetowych:
	- o Google Chrome, Edge, Safari, Opera (bieżące wersje)

#### <span id="page-7-0"></span>1.4. Podstawowa architektura rozwiązania

Podstawowa architektura rozwiązania została przedstawiona na poniższym diagramie:

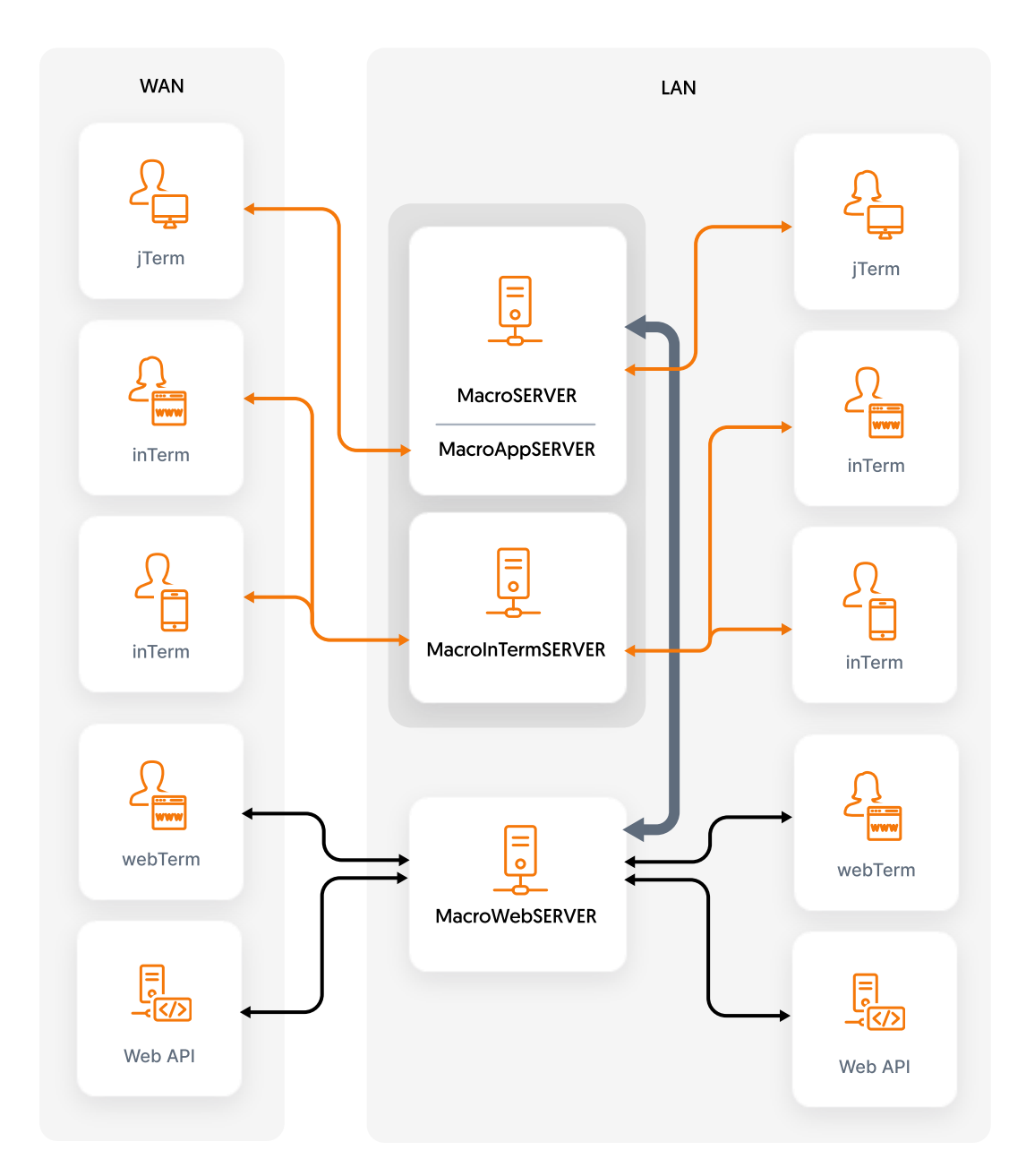

# <span id="page-8-0"></span>2. Wymagania sprzętowe i specyficzne wymagania modułów

<span id="page-8-1"></span>Zestawienie zalecanych parametrów sprzętu przedstawiono w poniższych tabelach:

### 2.1. Serwer baz danych i serwer aplikacji (na jednym komputerze)

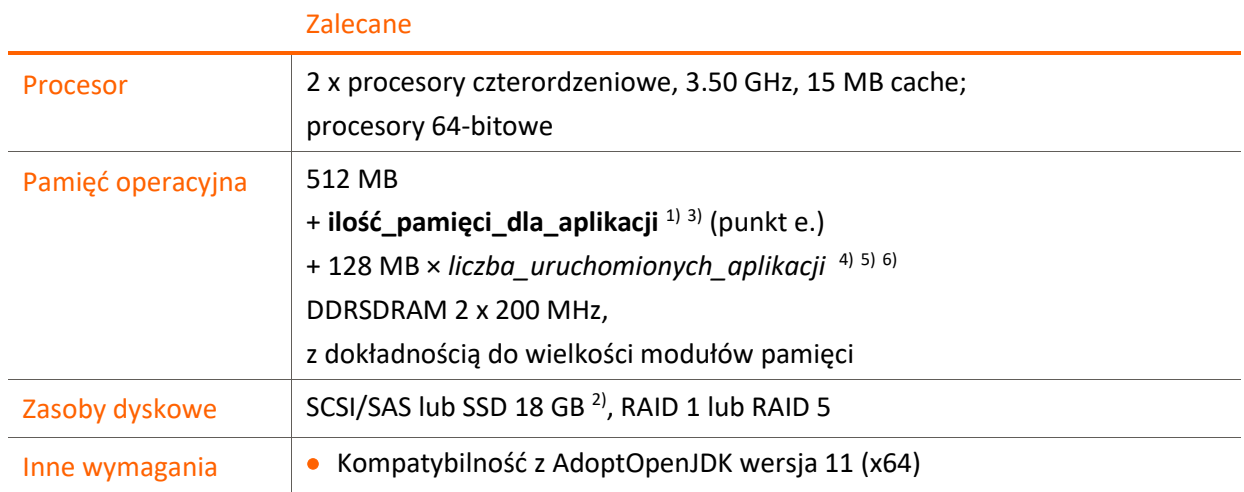

1) wielkość dodatkowej pamięci operacyjnej zależna także od ilości obsługiwanych aplikacji i wielkości obsługiwanych danych (patrz punkt [e.](#page-15-0))

2) wielkość przestrzeni dyskowej zależna także od wielkości obsługiwanych danych (patrz punk[t e.](#page-15-0)).

3) domyślnie MacroSERVER przeznacza na swoje zasoby 20% dostępnej pamięci operacyjnej, wielkość tę można dostosować w konfiguracji serwera

4) *liczba\_uruchomionych\_aplikacji* oznacza liczbę wszystkich aplikacji uruchomionych w danej chwili przez wszystkich użytkowników. **Nie jest to liczba zawsze równa liczbie użytkowników, na którą licencjonowany został MacroSERVER**, gdyż jeden użytkownik może w ramach jednego dostępu licencjonowanego uruchomić więcej niż jedną instancję aplikacji (patrz punk[t 2.8](#page-12-0)[.d\)](#page-12-1).

5) domyślnie MacroAppSERVER przeznacza dla pojedynczej uruchomionej aplikacji 16 MB dostępnej pamięci operacyjnej, wielkość tę można dostosować w konfiguracji aplikacji

6) wielkość pamięci operacyjnej zależna od ilości użytkowników serwera aplikacji oraz od wielkości używanych przez nich danych.

### <span id="page-9-0"></span>2.2. Serwer terminali HTML MacroInTermSERVER

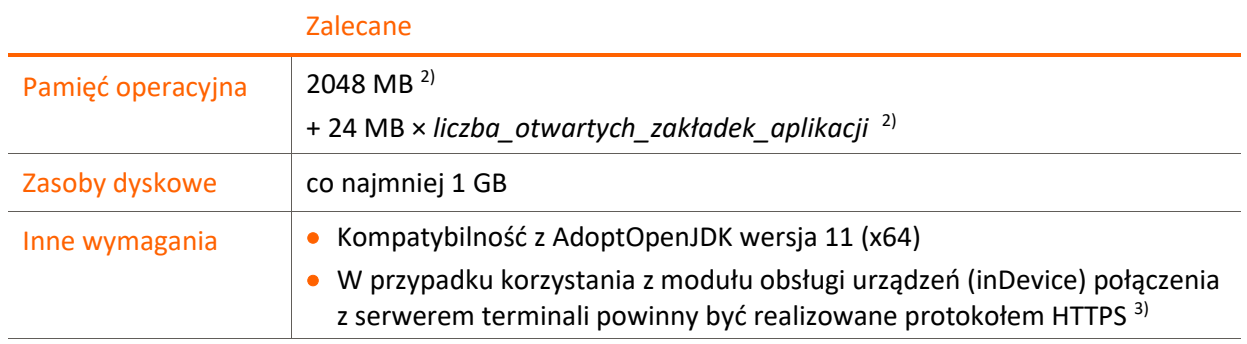

1) wielkość pamięci operacyjnej zależna jest także od konfiguracji serwera, np. ilości procesów eksportu sprawozdań i wielkości pamięci przydzielanej dla pojedynczego procesu.

2) *liczba\_otwartych\_zakładek\_aplikacji* oznacza liczbę wszystkich zakładek aplikacji uruchomionych w przeglądarkach dla klienta inTerm w danej chwili przez wszystkich użytkowników. **Nie jest to liczba zawsze równa liczbie użytkowników, na którą licencjonowany został MacroSERVER**, gdyż jeden użytkownik może w ramach jednego dostępu licencjonowanego uruchomić więcej niż jedną zakładkę aplikacji (patrz punkt [2.8](#page-12-0)[.e\)](#page-12-2).

3) standardowe zabezpieczenia przeglądarki mogą blokować połączenia z interfejsem modułu inDevice, jeśli połączenie nie będzie bezpieczne.

### <span id="page-9-1"></span>2.3. Klient HTML inTerm (końcówka użytkownika)

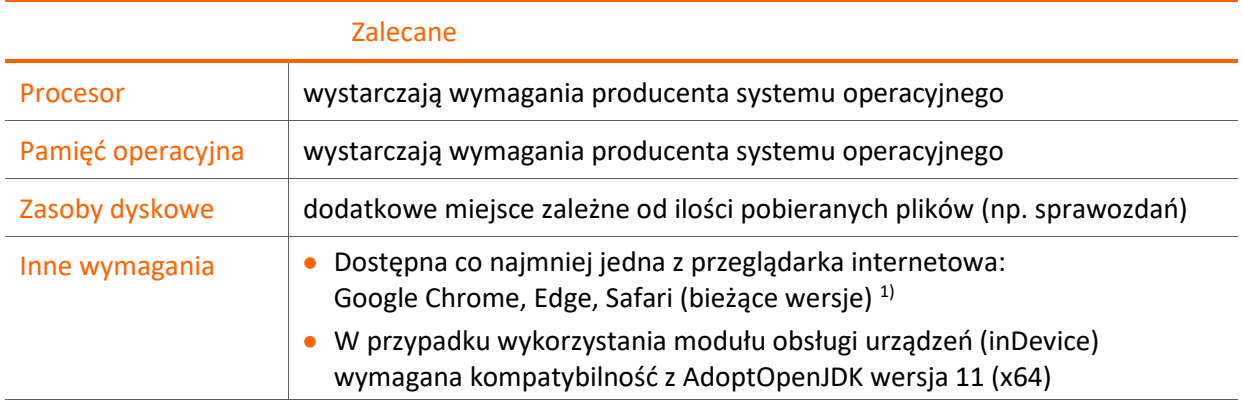

1) Wersje przeglądarek, na których było uruchamiane i testowane oprogramowanie klienta inTerm:

Windows: Google Chrome 103.0.5060.66, Edge 103.0.1264.37

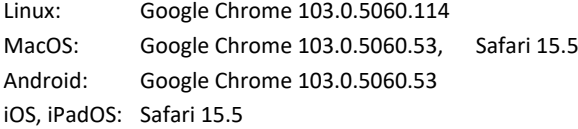

### <span id="page-10-0"></span>2.4. Klient JAVA jTerm (końcówka użytkownika)

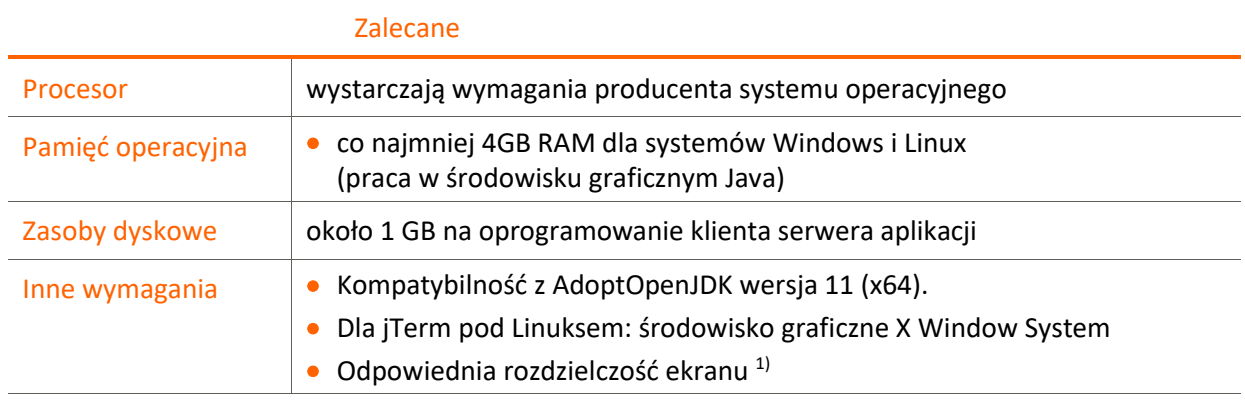

<span id="page-10-1"></span>1) W przypadku rozwiązania Merit ERP okienka aplikacji są zaprojektowane dla rozdzielczości FULL HD (1920x1080), czcionki Arial 9 i DPI 125% - przy takich parametrach komfort pracy jest największy.

### 2.5. Serwer dla rozwiązań webowych MacroWebSERVER (webTerm i MacroWebAPI)

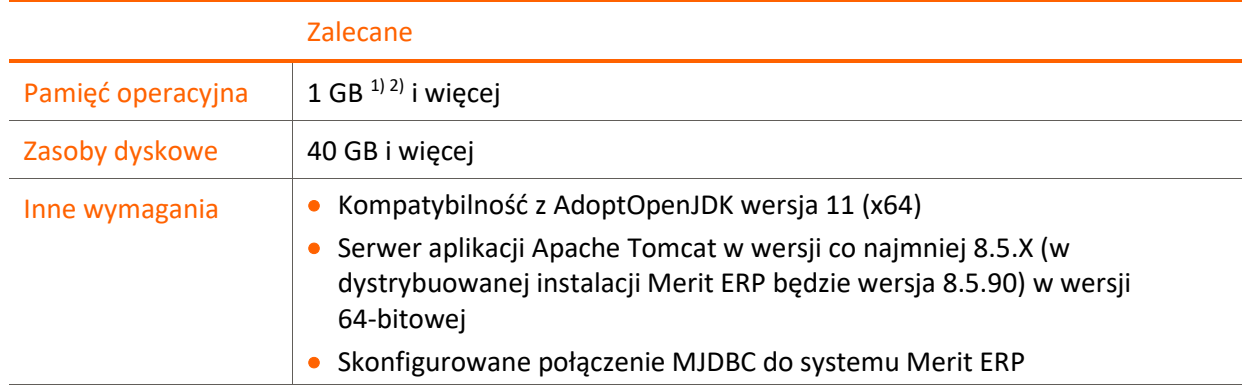

1) należy przeznaczyć minimum 256MB dla procesu Java, zalecana wartość to 512MB lub więcej

2) w przypadku przesyłania większych ilości danych (w tym załączników) należy rozważyć zwiększenie ilości pamięci dostępnej dla procesu Java

### <span id="page-11-0"></span>2.6. Moduł wyszukiwania danych z użyciem silnika **ElasticSearch**

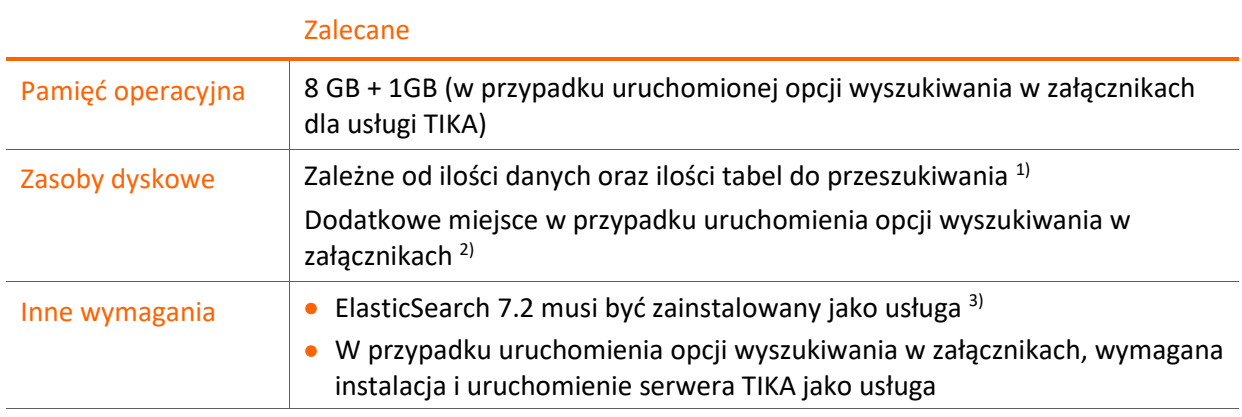

1) Wymagana wielkość przestrzeni dyskowej dla standardowych definicji "synchro" gałęzi ElasticSearch może być oszacowana jako 1,2% wielkości danych w Merit ERP. Przykładowo, jeśli dane w Merit ERP mają wielkość 10 GB, to na dane dla ElasticSearch trzeba zarezerwować dodatkowo co najmniej 120 MB.

2) Wymagane dodatkowe miejsce dla ElasticSearch w wielkości szacowanej na 30% zajętości dyskowej załączników w Merit ERP.

3) Usługa ElasticSearch musi być zainstalowana i uruchomiona na tej samej maszynie co MacroAppSERVER. Wymiana danych za pomocą interfejsu REST ES API odbywa się wyłącznie w obrębie sieci wewnętrznej (localhost). Z poziomu sieci zewnętrznej dostęp do serwera ElasticSearch nie jest możliwy.

### <span id="page-11-1"></span>2.7. Mobilna obsługa magazynu (MOM)

Wymagania dla kolektorów danych z systemem **Windows CE**:

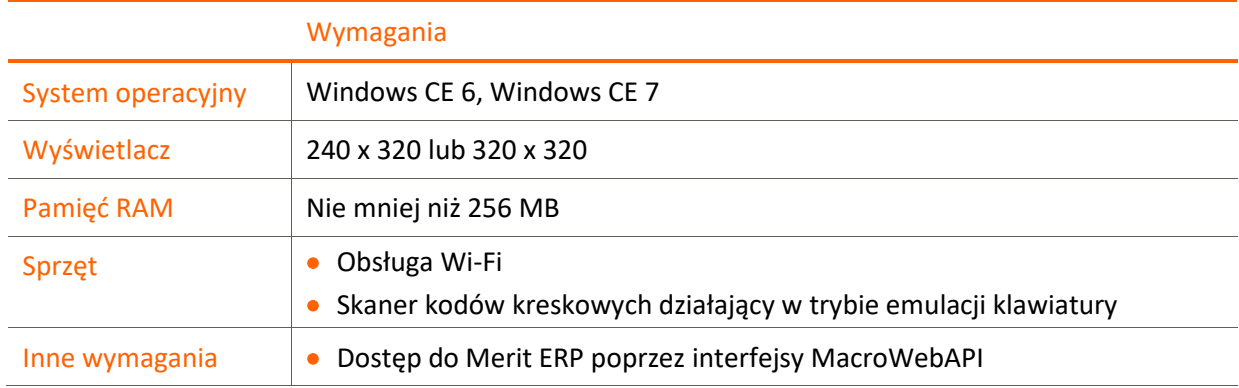

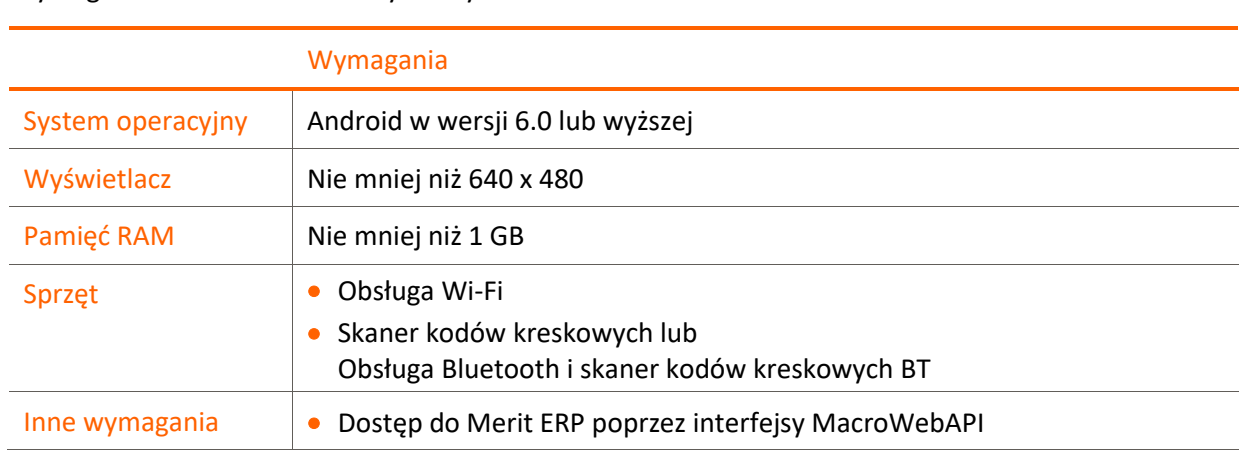

Wymagania dla kolektorów danych z systemem **Android**:

#### <span id="page-12-0"></span>2.8. Uwagi do parametrów sprzętowych

- a. Wielkość pamięci operacyjnej, tak dla stacji roboczych jak i dla serwerów, zależy od systemu operacyjnego. Zapotrzebowanie samego systemu operacyjnego na pamięć zależy od jego konfiguracji – należy je skonsultować z osobą instalującą i konfigurującą system operacyjny.
- b. Przy zastosowaniu mniejszej ilości pamięci RAM, część informacji, której system nie może przechowywać w pamięci, jest zapisywana i odczytywana na dysku twardym w pliku tymczasowym. Proces ten spowalnia pracę, dlatego też wskazane jest dobieranie pamięci RAM na serwerze z pewną nadwyżką.
- c. W przypadku wykorzystywania serwera aplikacji należy uwzględnić wpływ liczby uruchomionych instancji aplikacji na ilość wykorzystywanej pamięci RAM: zalecamy przeznaczyć około **128 MB RAM** na każdą uruchomioną instancję aplikacji. Liczba pamięci RAM przeznaczana na instancję aplikacji powinna też zależeć od wielkości obsługiwanych danych w aplikacjach.
- <span id="page-12-1"></span>d. W ramach jednej instancji klienta można uruchomić więcej niż jedną instancję aplikacji (na kolejnych zakładkach). Każda instancja uruchomiona w ramach tego samego klienta, czy przez osobnych klientów jest wliczana do liczby wszystkich instancji aplikacji obsługiwanych w danym momencie przez serwer i dla niej powinna być dostosowana wielkość pamięci RAM serwera aplikacji. Dla produktu Merit ERP należy przyjąć co najmniej 3 instancje aplikacji na jednego użytkownika i 3 instancje dodatkowo do obsługi procesów.
- <span id="page-12-2"></span>e. W ramach wykorzystania klienta inTerm w przeglądarce można otworzyć więcej niż jedną zakładkę aplikacji. Każda uruchomiona zakładka w ramach tego samego okna programu, osobnego okna programu, czy osobnych użytkowników jest wliczana do liczby wszystkich zakładek aplikacji obsługiwanych w danym momencie przez serwer terminali MacroImTermSERVER i dla niej powinna być dostosowana wielkość pamięci RAM serwera. Dla produktu Merit ERP należy przyjąć do najmniej 3 zakładki aplikacji na jednego użytkownika.

### <span id="page-13-0"></span>2.9. Parametry połączeń sieciowych

- a. Do pracy niezbędny jest prawidłowo skonfigurowany protokół TCP/IP w wersji czwartej.
- b. Zaleca się, aby sieć lokalna miała przepustowość **1Gb/s**.
- <span id="page-13-1"></span>c. W sieci rozległej WAN (przy wykorzystaniu serwera aplikacji) należy zapewnić odpowiednie pasmo do ilości obsługiwanych klientów, przyjmując minimum **128 Kb/s** na użytkownika.
- d. Wykaz portów używanych przez poszczególne moduły. Wszystkie numery portów, poza tymi oznaczonymi gwiazdką (\*) są konfigurowalne w ramach instalacji/wdrożenia.

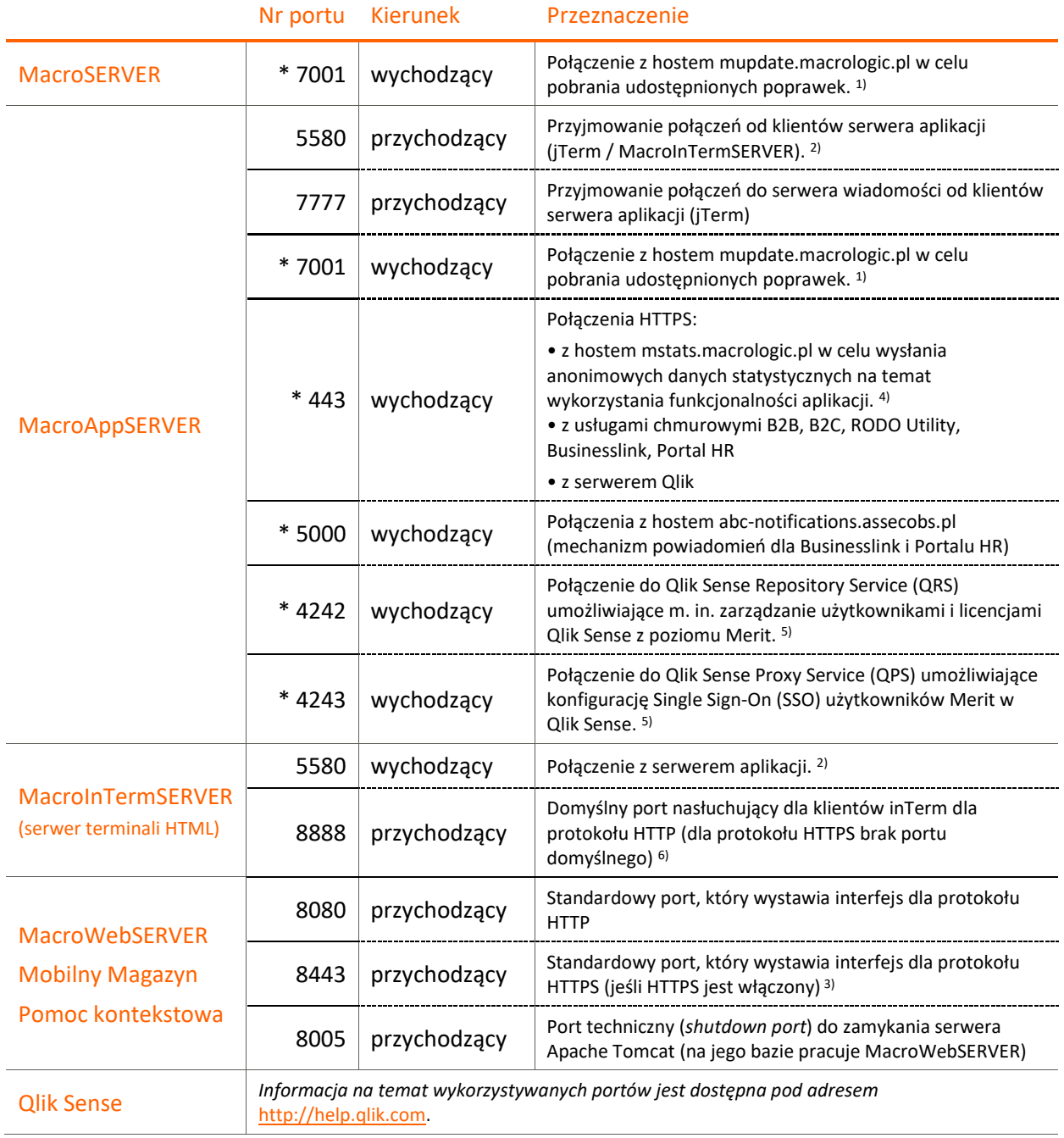

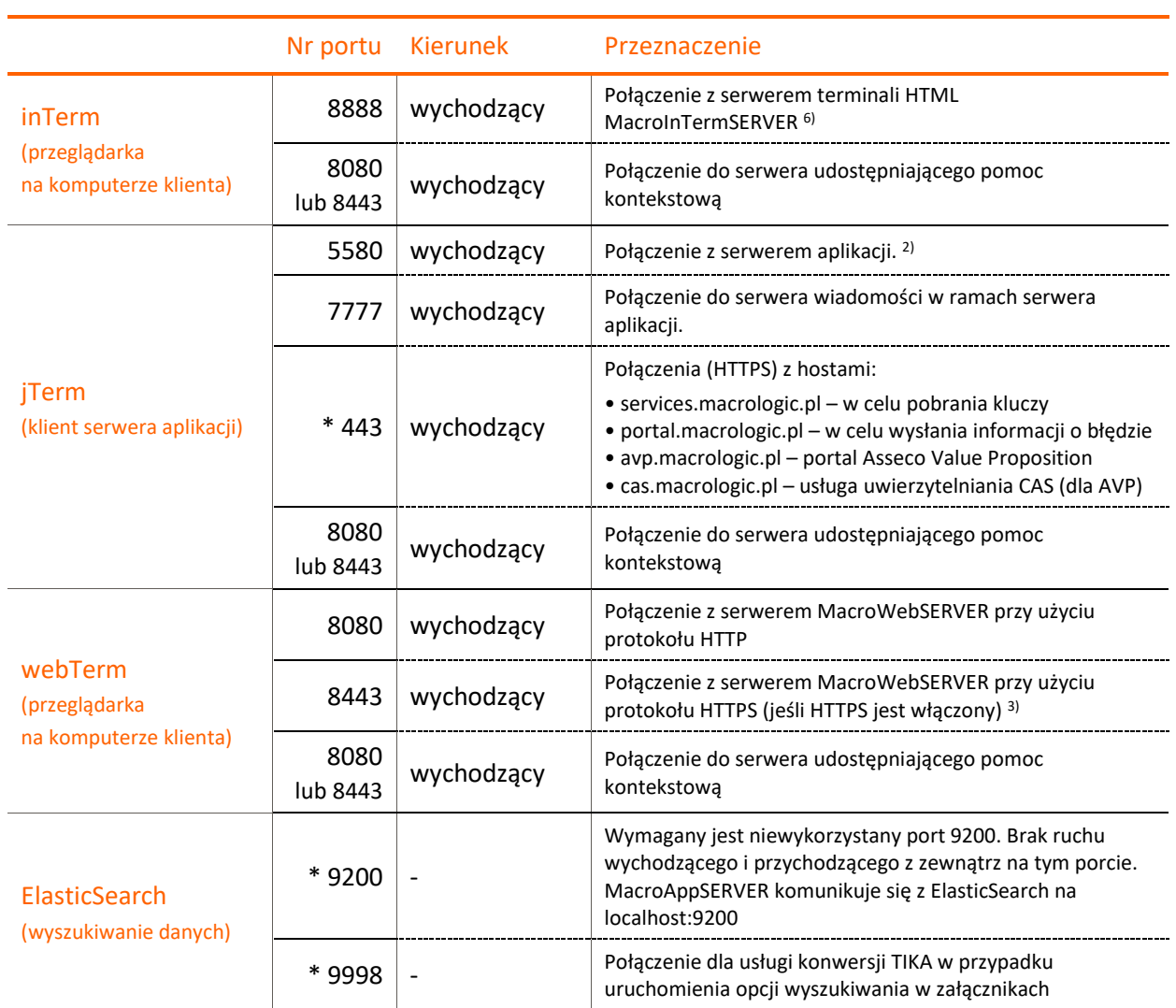

\*) Numer portu nie może być zmieniony podczas konfiguracji.

1) Pliki z poprawkami są pobierane ze zdalnego serwera. Przepustowość tego połączenia ma wpływ na czas pobierania i nanoszenia poprawek. Pobieranie poprawek online jest opcjonalne, procedurę taką można wykonać także offline.

2) Należy zapewnić wystarczające pasmo dla każdego ustanowionego połączenia do serwera aplikacji (patrz punkt [2.9.](#page-13-0)[c\)](#page-13-1).

3) Domyślnie opcja połączeń przez HTTPS jest wyłączona.

4) Port i połączenie HTTPS z mstats.macrologic.pl jest wykorzystywany tylko w przypadku zgody na wysyłanie statystyk do producenta oprogramowania.

5) Porty wymagane w przypadku integracji użytkowników Merit z Qlik Sense Enterprise on Windows (QSEoW).

6) W przypadku wykorzystania *proxy* należy przekierować katalog główny / dla http:// i ścieżkę /mws dla ws:// (websockets)

<span id="page-15-0"></span>e. Wykaz adresów kluczowych hostów wykorzystywanych do komunikacji z serwisami zewnętrznymi.

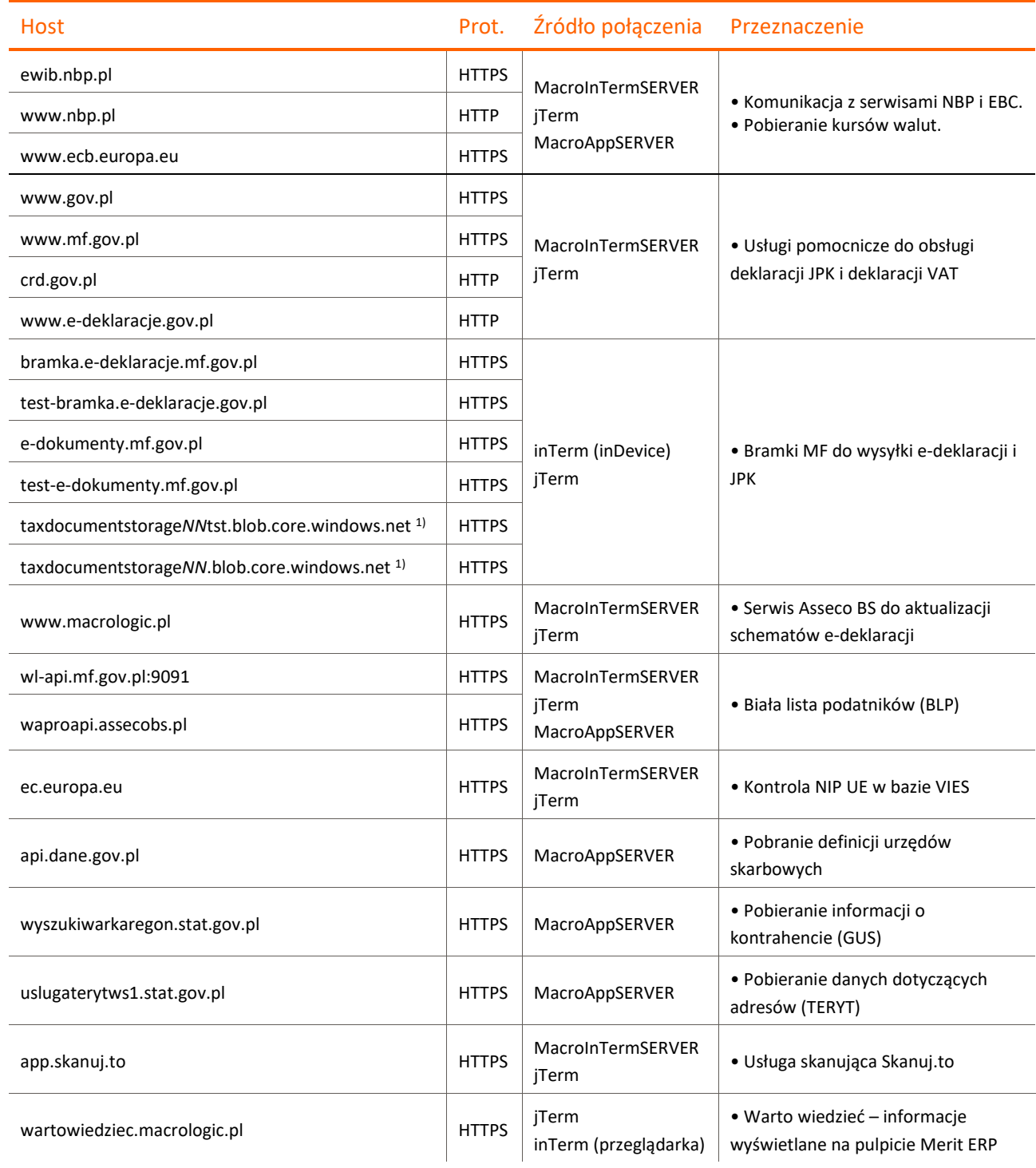

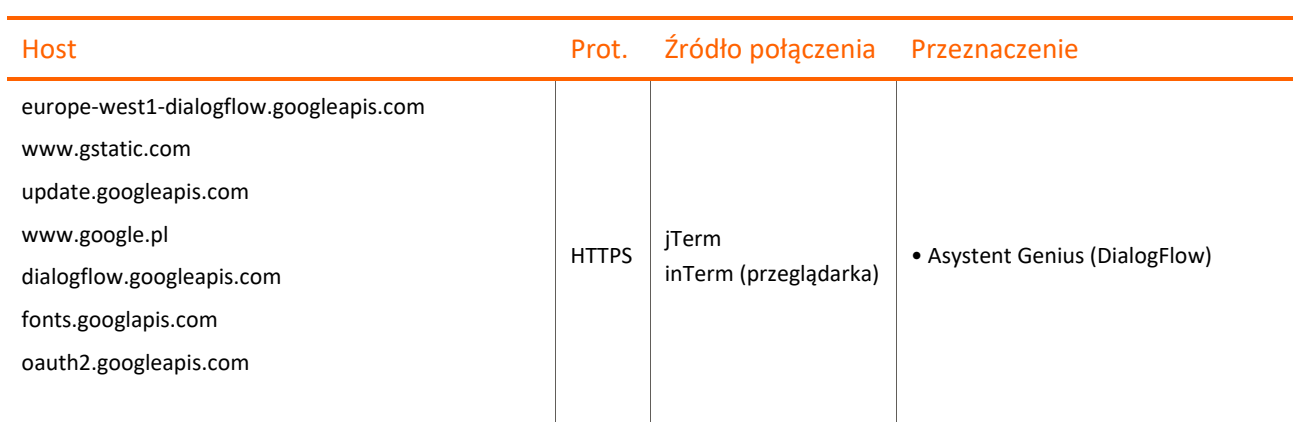

1) *NN* może być symbolem z zakresu <00 .. 99>. Informacja o konkretnym adresie do wykorzystania jest pobierana dynamicznie podczas procesu komunikacji z dysponentem usługi.

# <span id="page-16-0"></span>3. Wymagane zasoby dla poszczególnych dziedzin rozwiązania Merit ERP

- a. W zależności od ilości przetwarzanych danych należy dobrać odpowiednią wartość pamięci RAM (zwiększyć wcześniej wyliczoną ilość wymaganej pamięci co najmniej o wskazaną wartość) oraz zapewnić przestrzeń dyskową.
- b. Dla ułatwienia doboru ilości potrzebnych zasobów określono 3 grupy klientów dla każdej dziedziny i w tych grupach podano przedziały wartości.

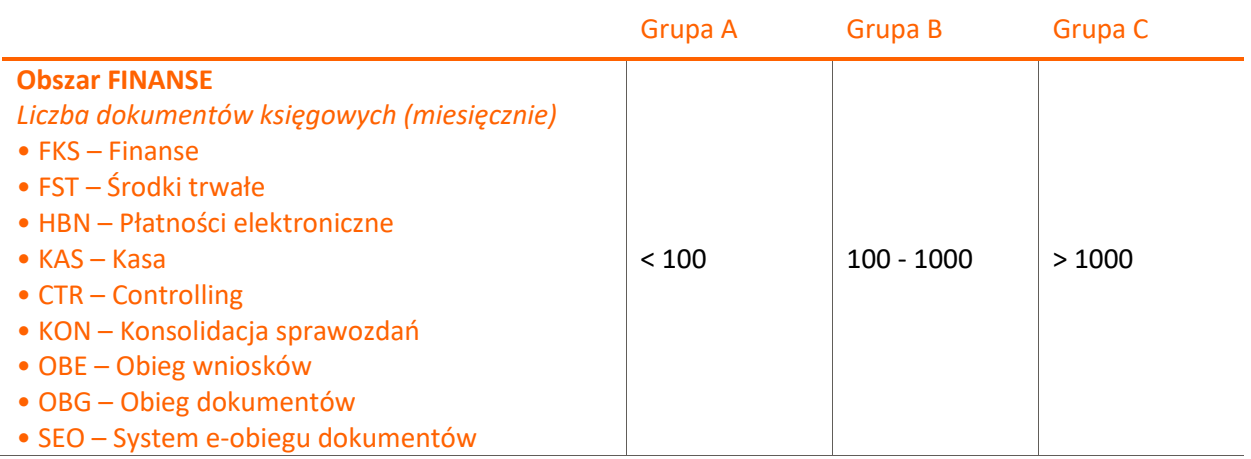

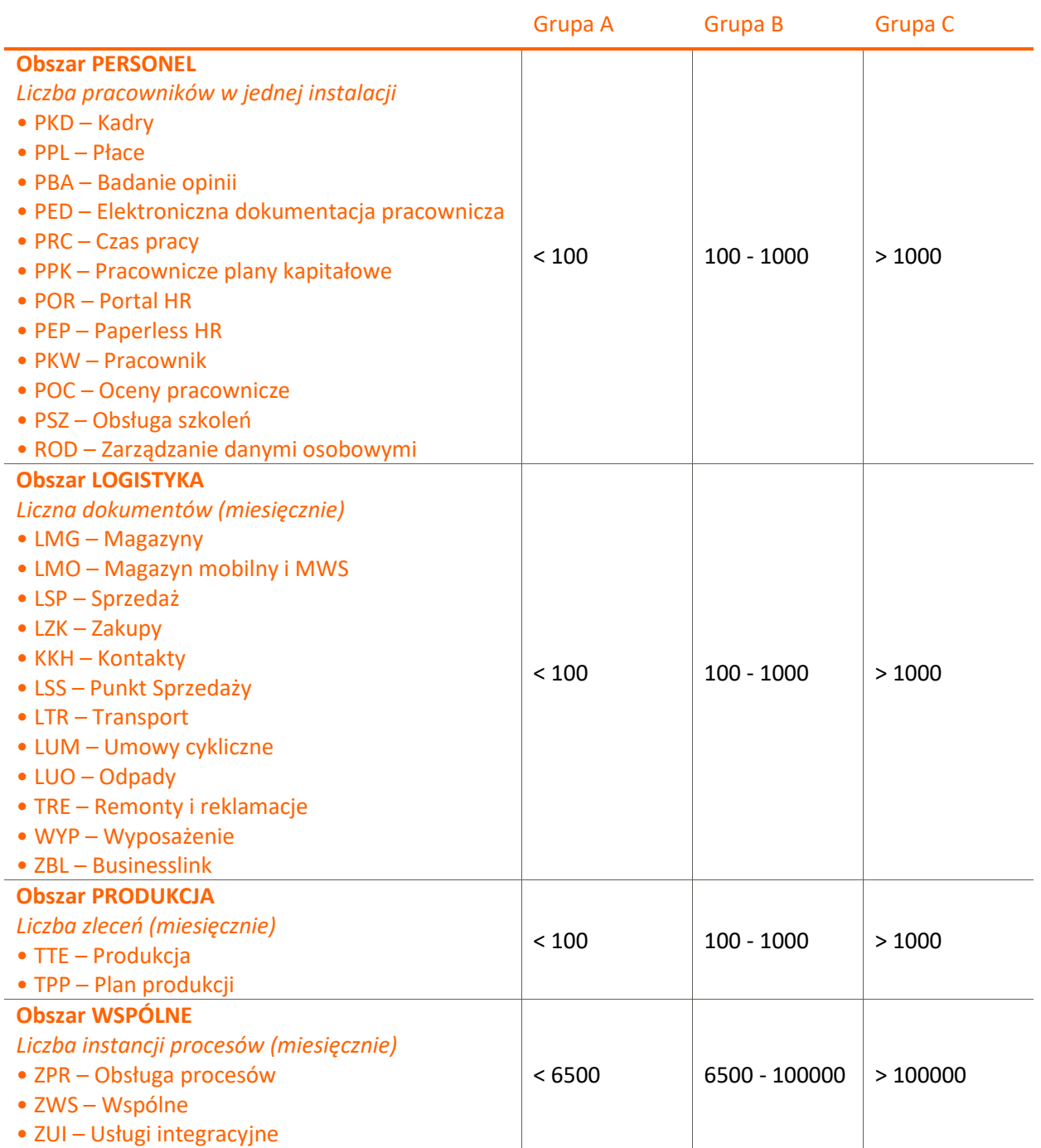

c. Szacunkowa wielkość przestrzeni dyskowej wymaganej na jeden miesiąc pracy systemu dla każdej z grup klientów

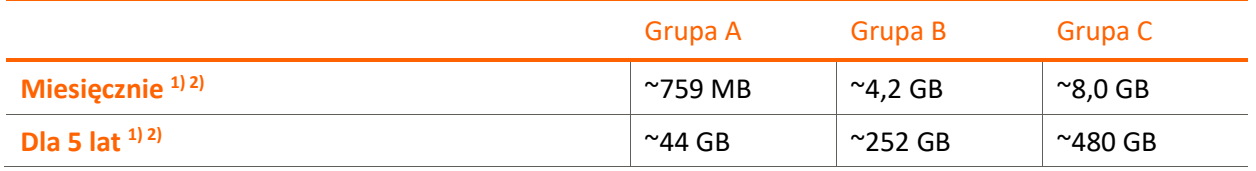

#### d. Ilość dodatkowej pamięci RAM dla każdej z grup klientów

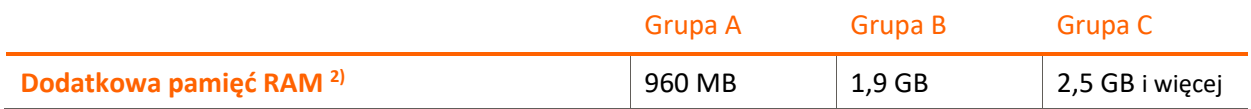

#### UWAGI**:**

1) W oszacowaniu przestrzeni dyskowej została ujęta dziedzina **PED Elektroniczna dokumentacja pracownicza**. Wspiera prowadzenie dokumentacji pracowniczej w postaci elektronicznej. W większości przypadków są to pliki pdf, bądź skany dokumentów zapisane do plików pdf. **Przechowywanie danych w tej postaci (narzuconej przez przepisy) wiąże się ze znacznym zapotrzebowaniem na przestrzeń dyskową.** W przypadku, gdy zestaw aplikacji nie zawiera wspomnianego rozwiązania, szacunki przestrzeni dyskowej będą znacznie niższe.

2) Dziedzina PEP (Paperless HR) odnosi się do załączników, które obsługiwane i przechowywane są w ramach dziedziny PED (Elektroniczna Dokumentacja Pracownicza). Należy przyjąć wycenę zaproponowaną z uwzględnieniem dziedziny PED.

3) W przypadku, gdy wykorzystywany będzie moduł wyszukiwania danych należy dodatkowo zwiększyć zasoby zgodnie z wymaganiami opisanymi w punkcie [2.6.](#page-11-0)

#### <span id="page-18-0"></span>3.1. Przykład wyliczeń wymagań dla zasobów

Poniższe wyliczenia nie uwzględniają dodatkowych zasobów modułu wyszukiwania danych opisanych w punkci[e 2.6.](#page-11-0)

- Przykład dla pojedynczej firmy z grupy B:
	- o Załóżmy, że firma z grupy B używa całego pakietu Merit ERP (w środkowym zakresie swojej grupy) w ciągu 5 lat.
	- o Jako że użytkownicy Merit ERP wykorzystują zazwyczaj więcej niż jedną instancję aplikacji, zgodnie z zaleceniami punktu [2.8](#page-12-0)[.d,](#page-12-1) należy uwzględnić 3 instancje aplikacji na użytkownika + 3 dodatkowe instancje do obsługi procesów. Dodatkowo zakładając, że użytkownicy będą korzystać z dostępów przez przeglądarkę (klient inTerm), zgodnie z zaleceniami punktu [2.8](#page-12-0)[.e](#page-12-2), należy uwzględnić 3 zakładki aplikacji na użytkownika.
	- o Pamięć operacyjna serwera aplikacji przy wyliczeniu dla 15 użytkowników: 512 MB + 1,9 GB +  $(15 \times 3 + 3) \times 128$  MB = 8602 MB (8,4 GB) Dodatkowa pamięć operacyjna serwera terminali dla 15 użytkowników: 2048 MB + (15 × 3) × 24 MB = 3128 MB (3 GB) Zatem zalecana łączna ilość pamięci operacyjnej dla serwera to co najmniej **12 GB**.

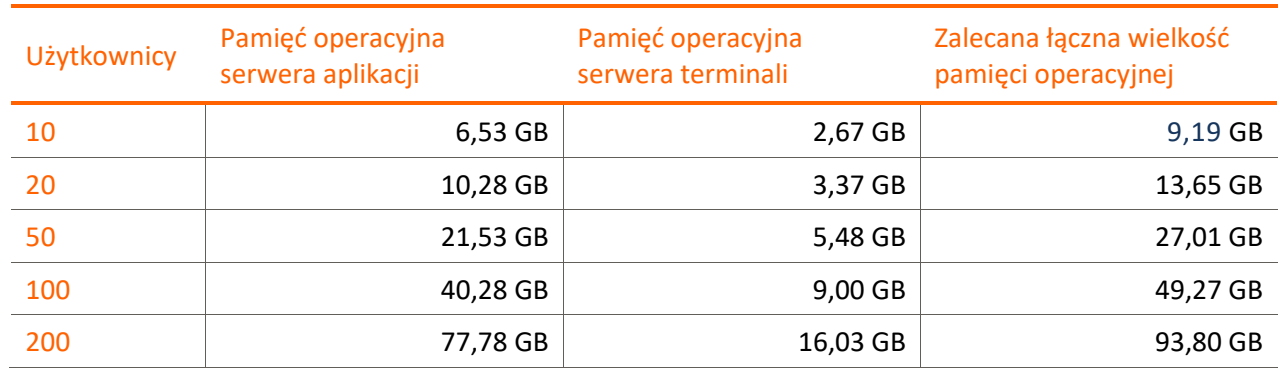

#### o Wyliczenie pamięci operacyjnej dla różnej liczby użytkowników dla firmy z grupy B

o Przestrzeń dyskowa (w MB) potrzebna na 5 lat działania systemu wynosi 252 GB.

#### Asseco Business Solutions S.A.

Pion Biznesowy Macrologic

Biuro w Warszawie ul. Adama Branickiego 13 02-972 Warszawa

macrologic.pl

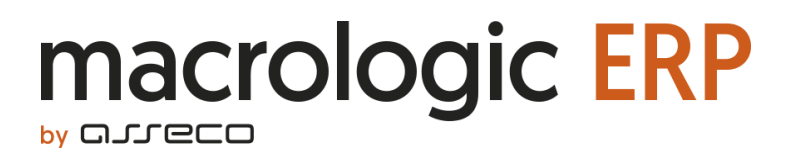